## **Creating and Submitting a Departmental Deposit**

*Please Note:* For additional instructions and materials related to making a Departmental Deposit, contact Payment and Disbursement at 426-1212 or [department-depositupload@boisestate.edu.](mailto:department-depositupload@boisestate.edu)

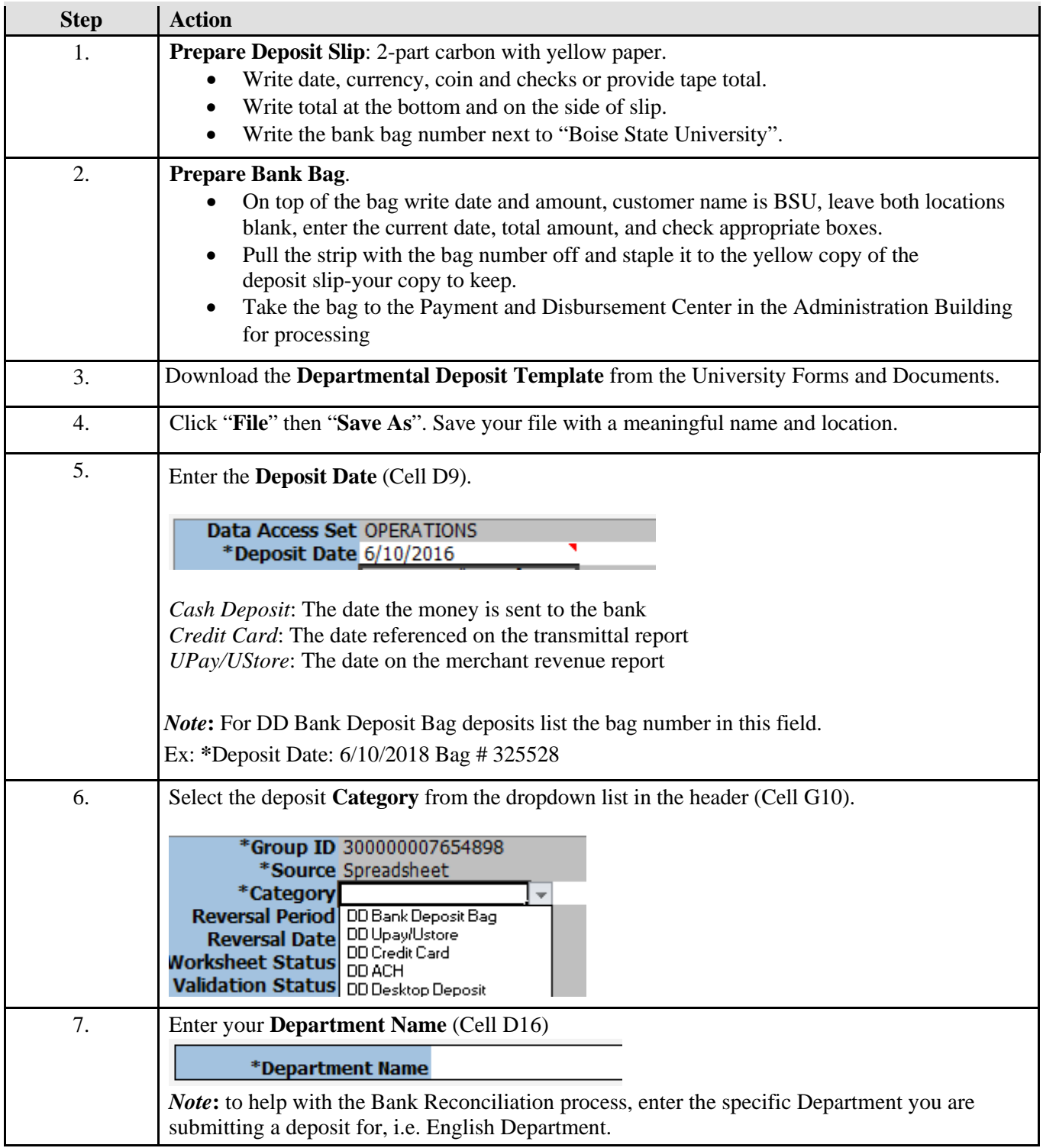

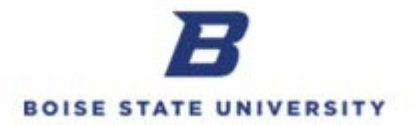

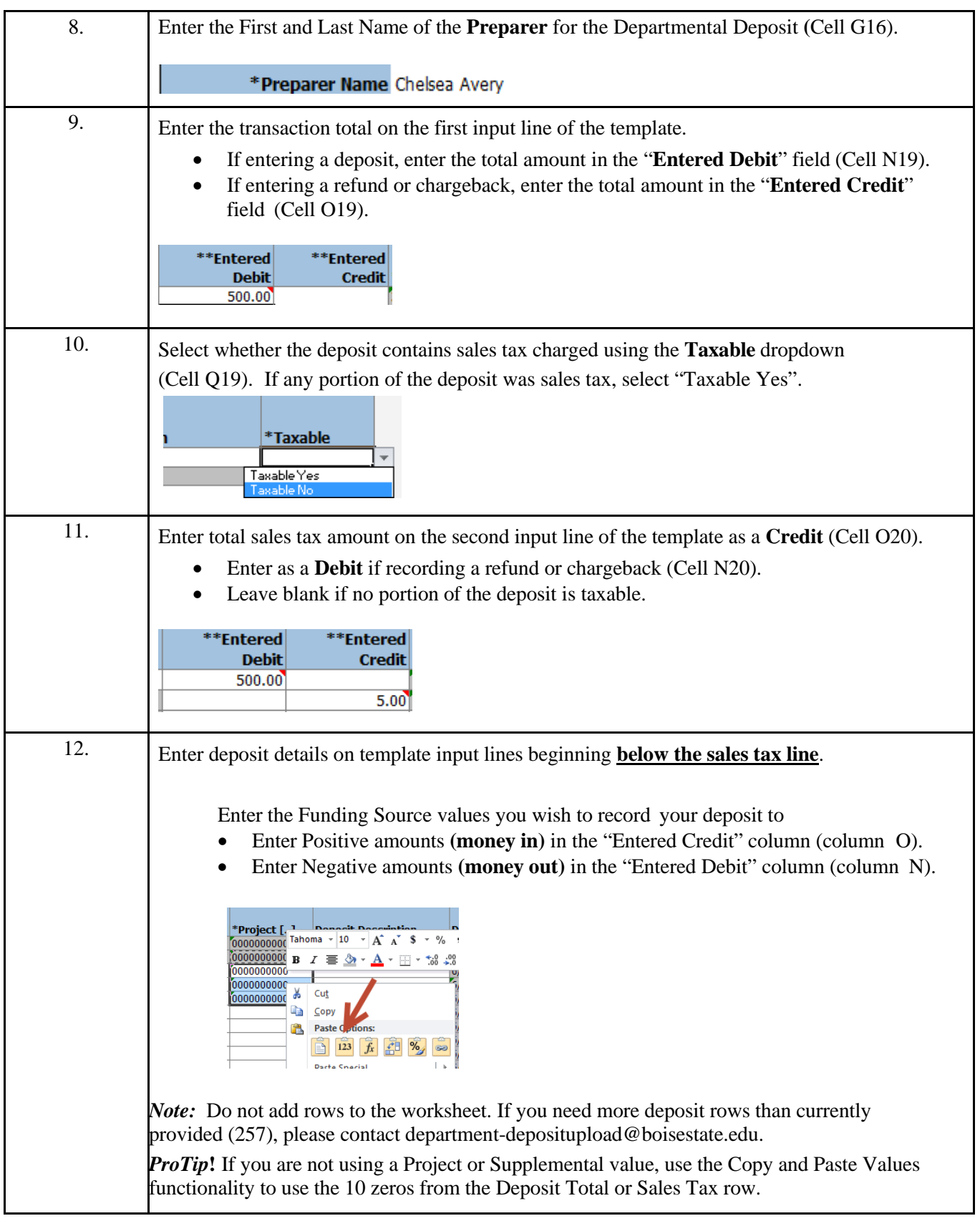

 $\overline{\phantom{a}}$ 

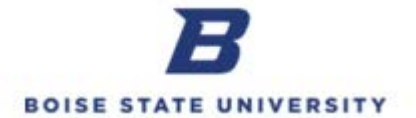

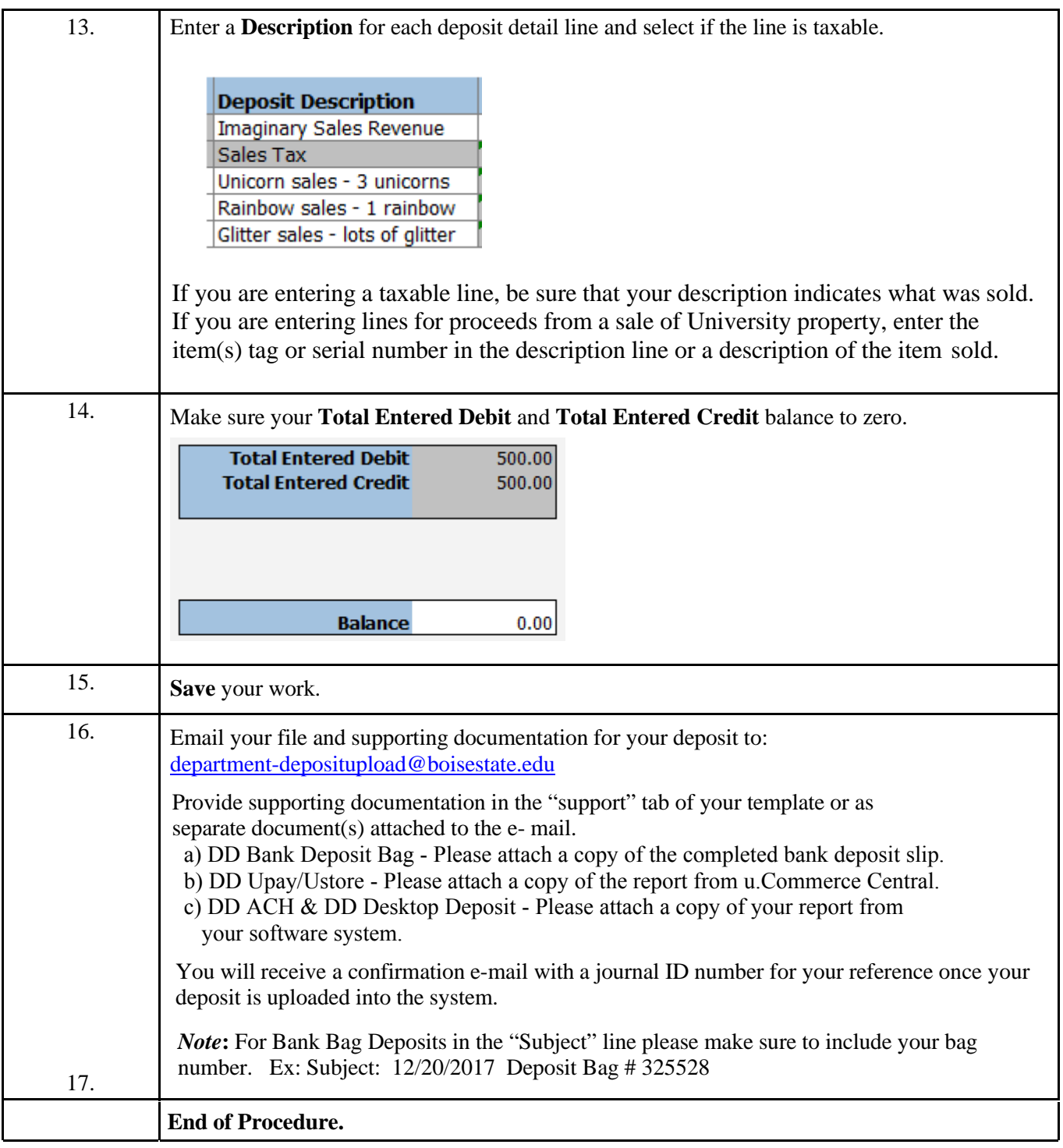